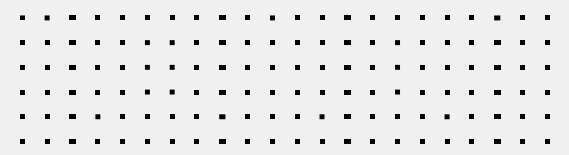

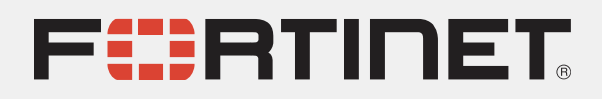

# **From Threat Intelligence to Active Defense Based on** Industroyer.V2

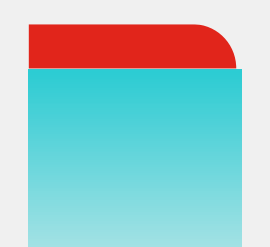

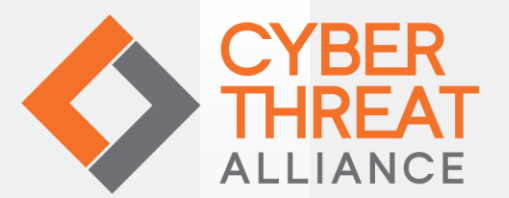

**THREAT INTELLIGENCE PRACTITIONERS' SUMMIT** 

#### **Gergely (Geri) Revay**  Security Researcher at FortiGuard Labs

- Comes from Hungary
- Lives in Germany
- M.Sc. in Computer Engineering specialized on Information and Network Security
- 4 years as QA tester at a Firewall vendor (Balabit)
- 7 years as penetration tester at OptimaBit and Siemens both in Germany and USA
- 3 years offensive security research at Siemens with focus on binary analysis and reverse engineering
- Author of various online courses: https://hackademy.aetherlab.net
- FortiGuard Labs researcher doing malware reverse engineering and threat intel
- Youtube channel: https://youtube.com/aetherlabnet
- Twitter: @geri\_revay

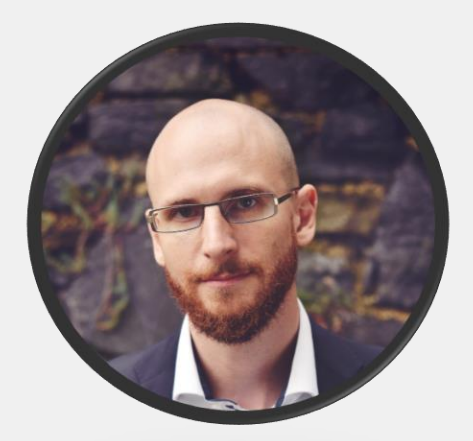

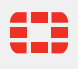

## **Goal: Turn intelligence actionable**

- Actionable intelligence is kind of a buzz word
- How can we use publicly available intel?
- How to turn that intel actionable?

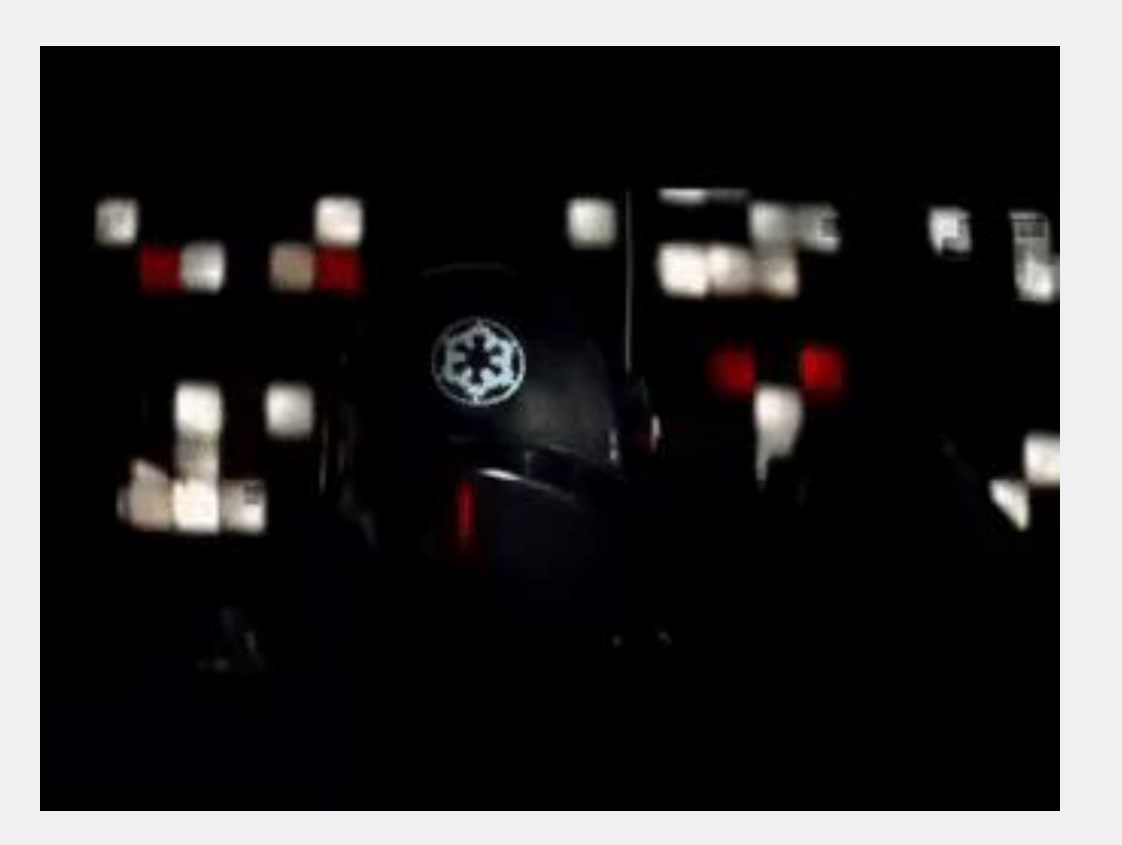

# **Industroyer / CrashOverride**

- Targeted Ukraine's power grid in 2016
- Caused an hour power outage in a part of Kyiv
- Industroyer is a complex OT specific malware used in the attack
- It can manipulate Intelligent Electronic Devices (IED) using the following protocols:
	- IEC 60870-5-101
	- IEC 60870-5-104
	- IEC 61850
	- OLE for Process Control Data Access (OPC DA)

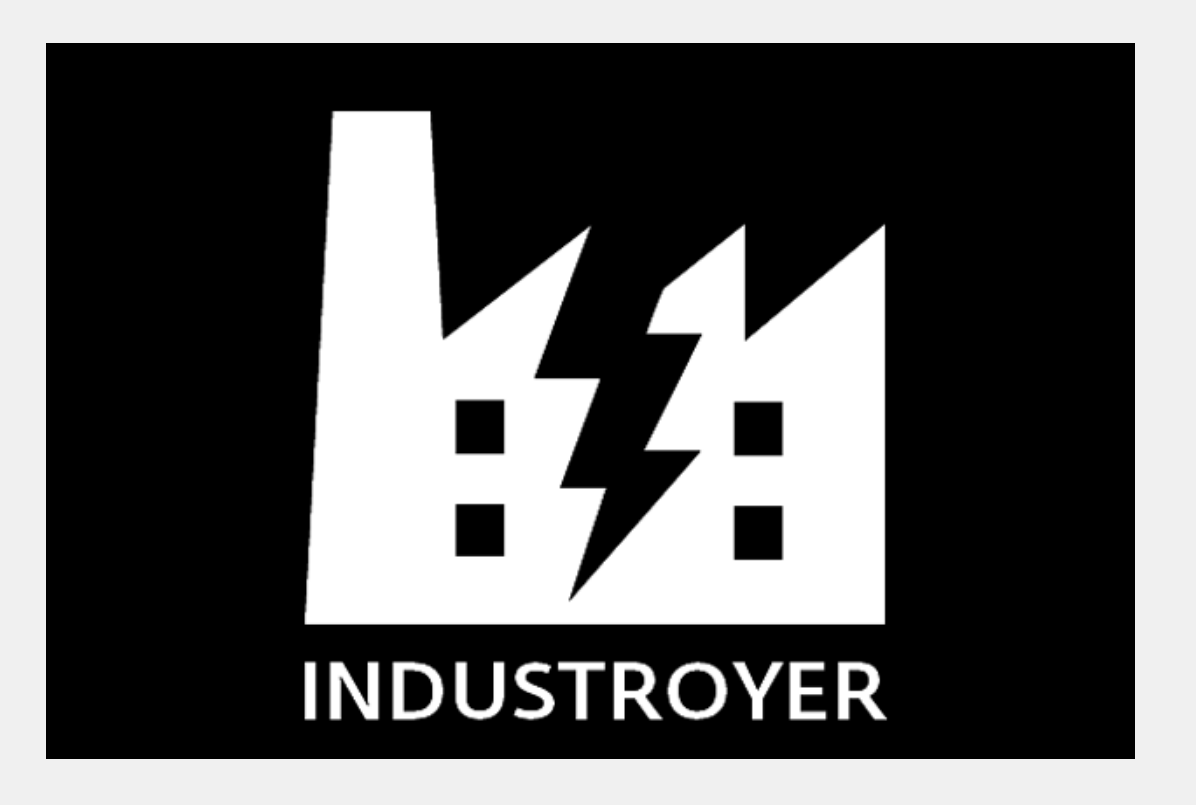

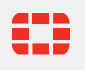

### **Industroyer.V2**

- Target was Ukrainian energy company
- ESET responded with CERT-UA
- High voltage electric substation
- It was scheduled to 'detonate' on 08.04.2022
- It was detected before detonation
- Deployed together with different wipers
	- CADDYWIPER: Windows wiper
	- ORCSHRED: worm  $\rightarrow$  SSH scanning and bruteforce, propagation, wiper deployment
	- SOLOSHRED: Solaris wiper
	- AWFULSHRED: Linux wiper

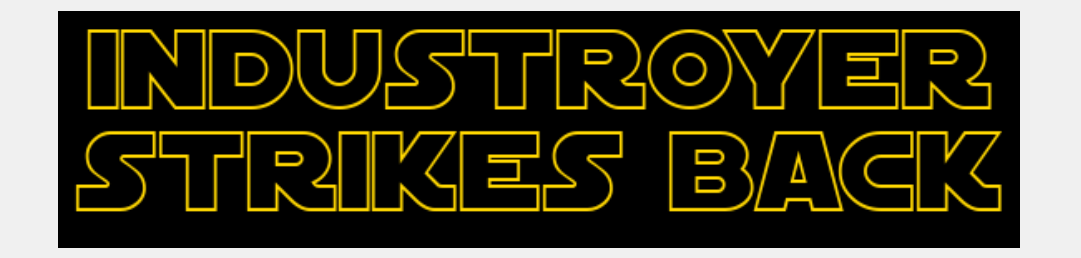

#### **Industroyer.V2 Process**

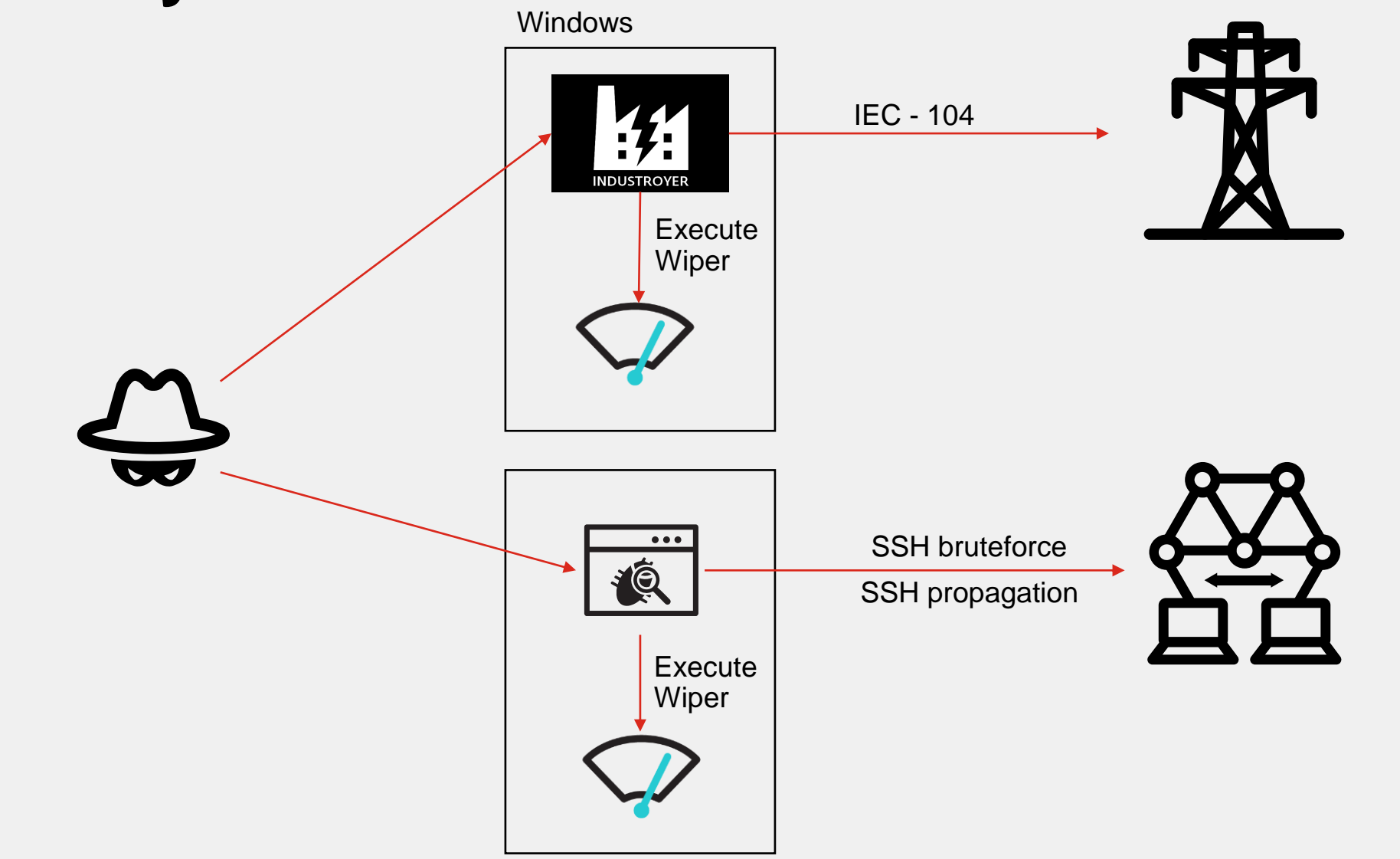

#### **Available Intelligence**

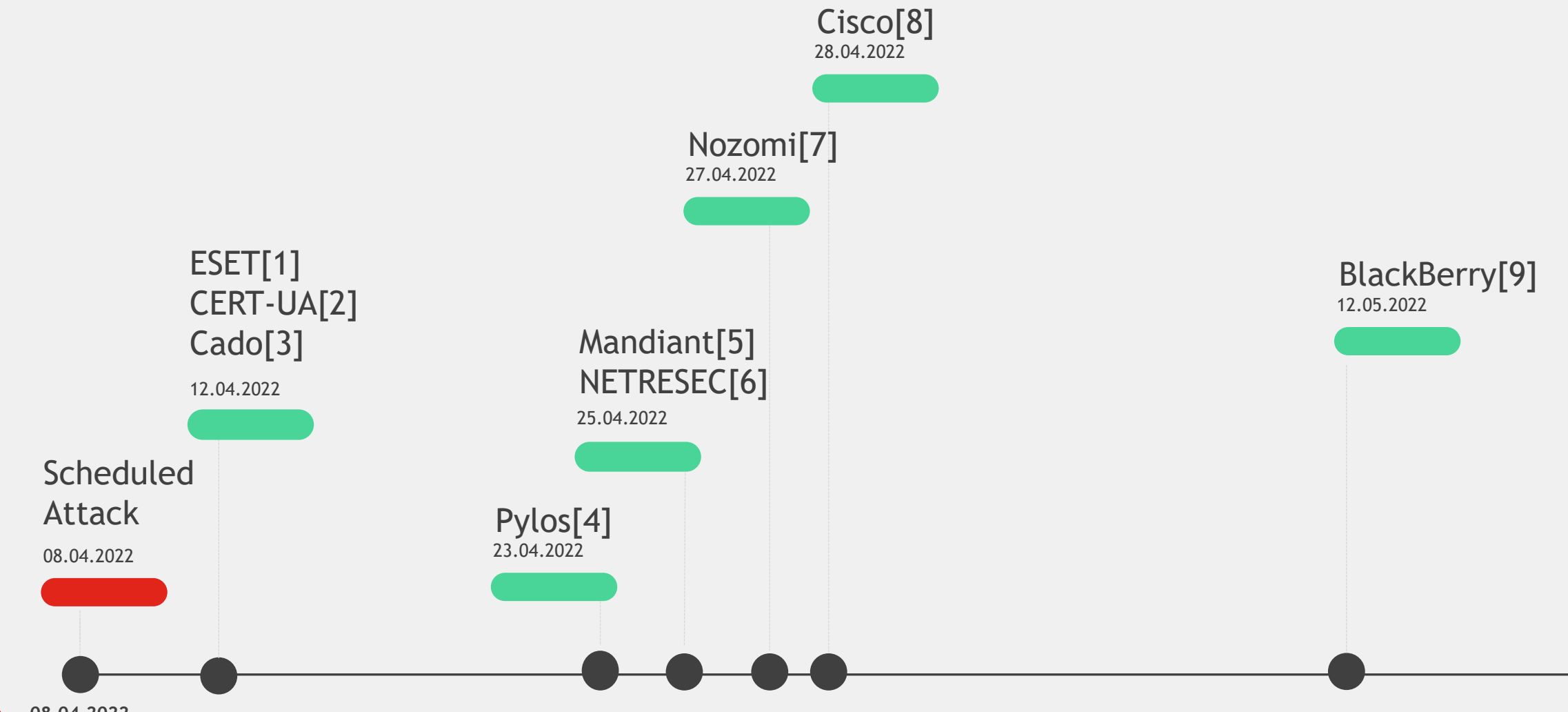

0 **08.04.2022**

# **Collecting IOCs**

- Explicit IOCs
- Implicit IOCs
- Most information is about the deployed malware
- Not much is publicly known about the rest of the Kill Chain
- Time consuming
- Result: 59 IOC (w/o hashes)

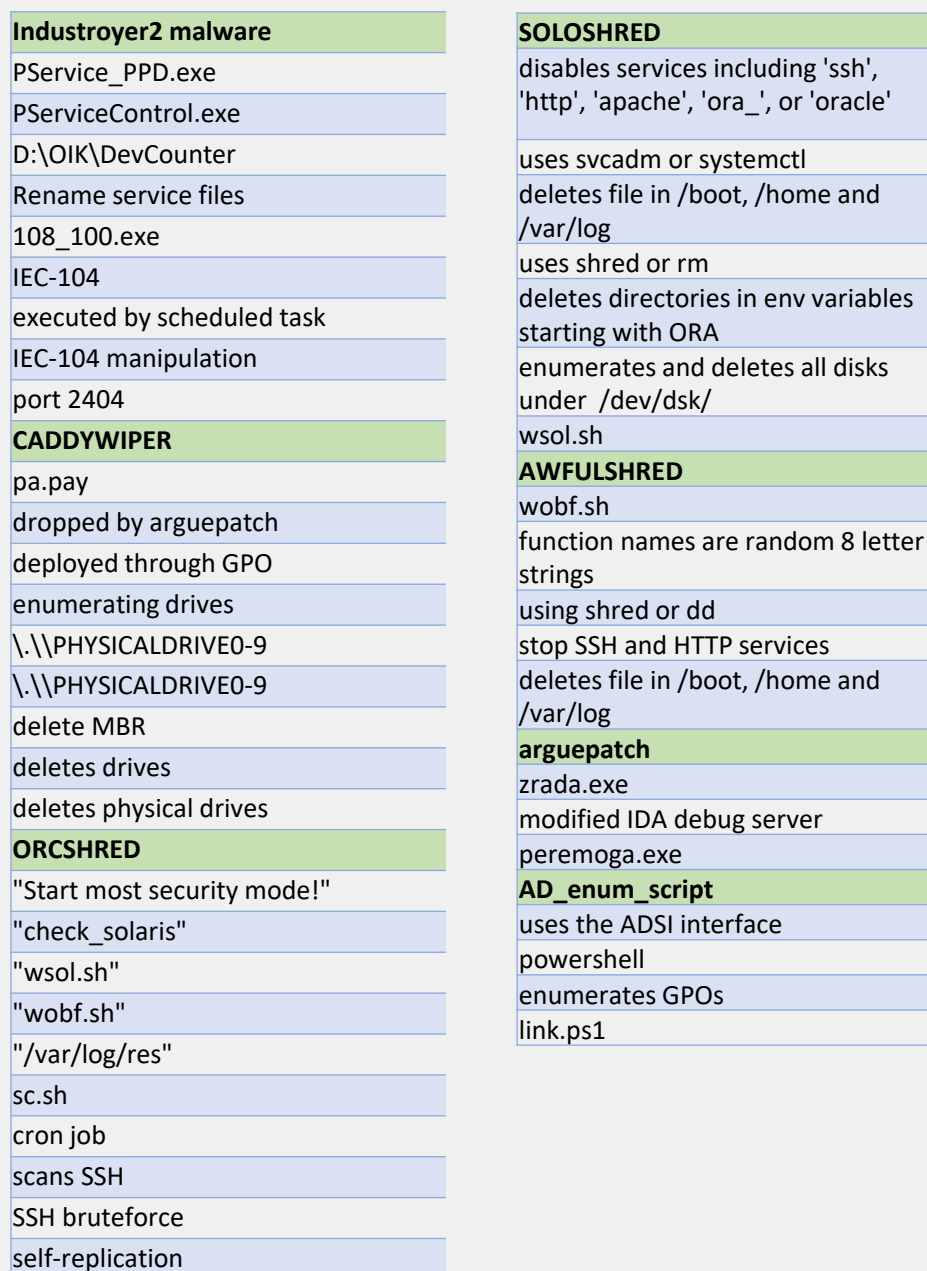

**A** 

# **Mapping IOCs to Kill Chain and Diamond Model**

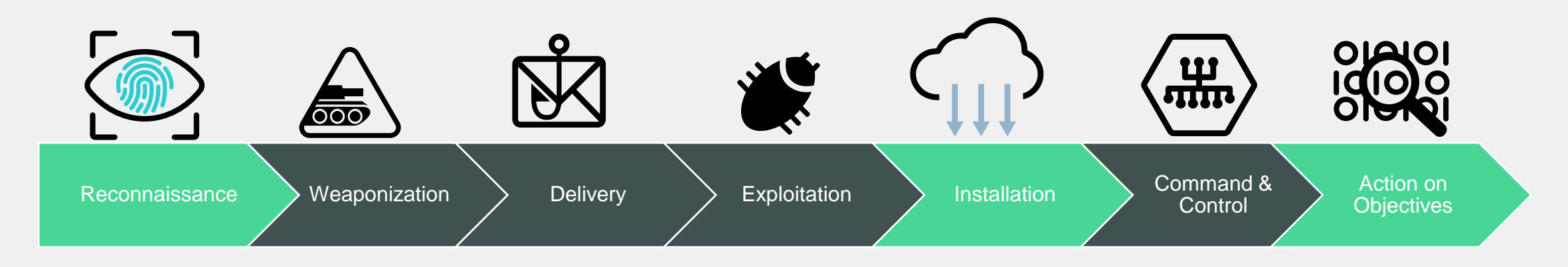

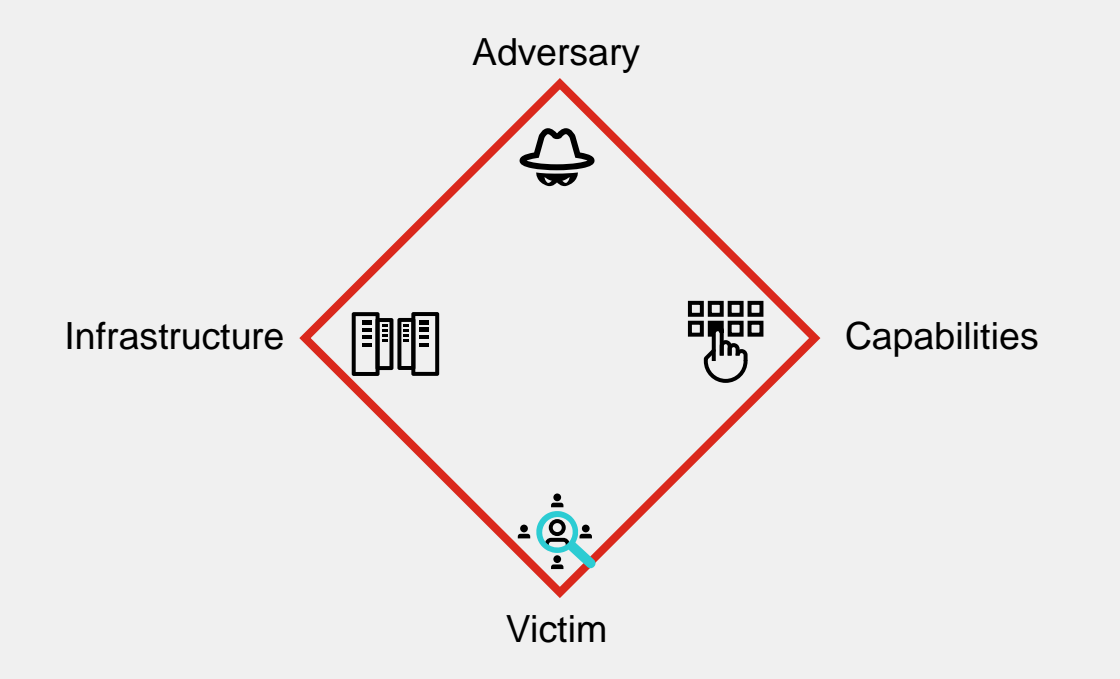

# **Mapping IOCs to Kill Chain and Diamond Model**

- Go through each IOC and map it to
	- Kill Chain
	- Diamond Model
- Helps us better understand the attack
- We see what we are missing
- Will be useful in categorization

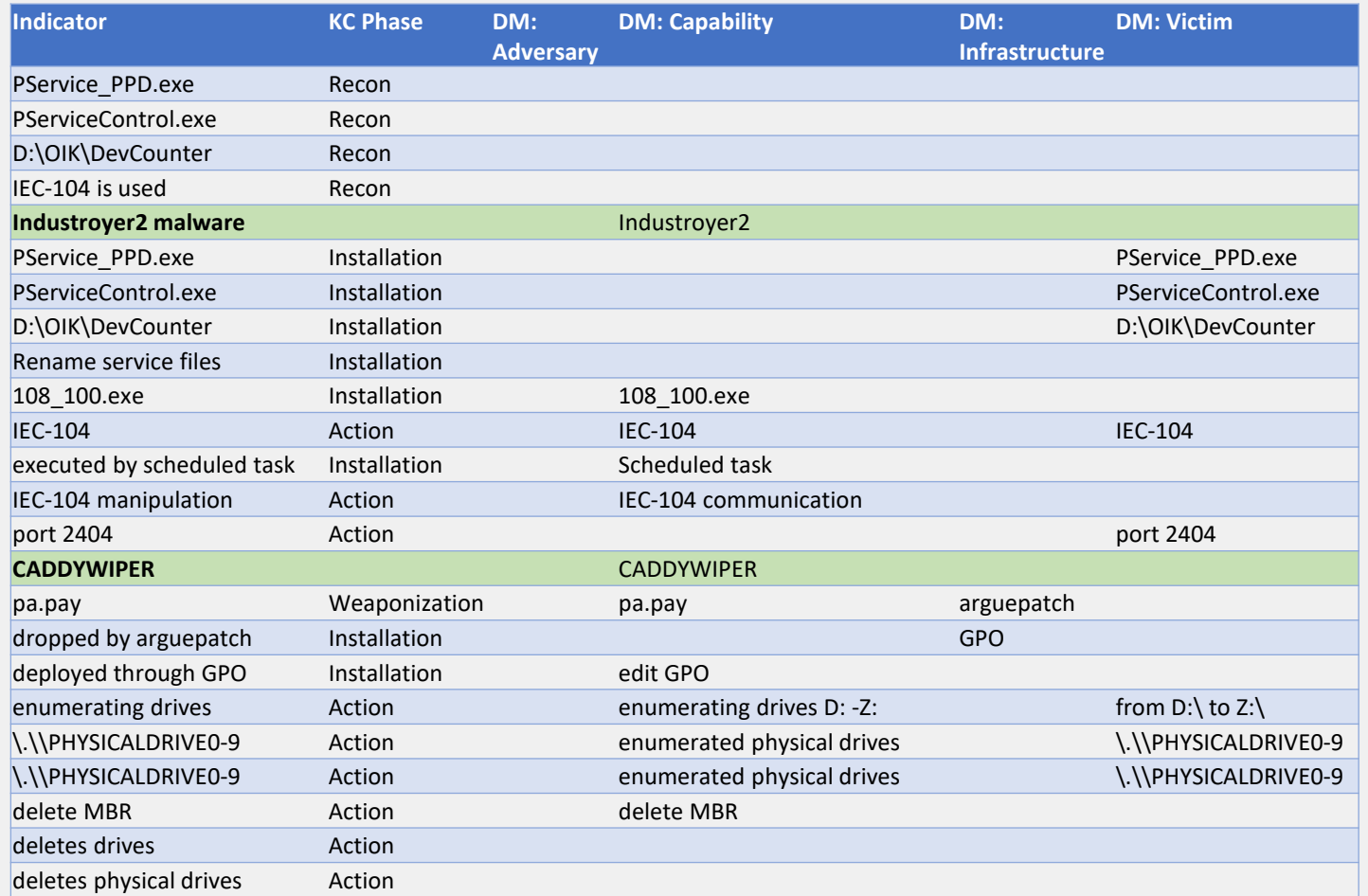

# **Mapping to ATT&CK TTPs**

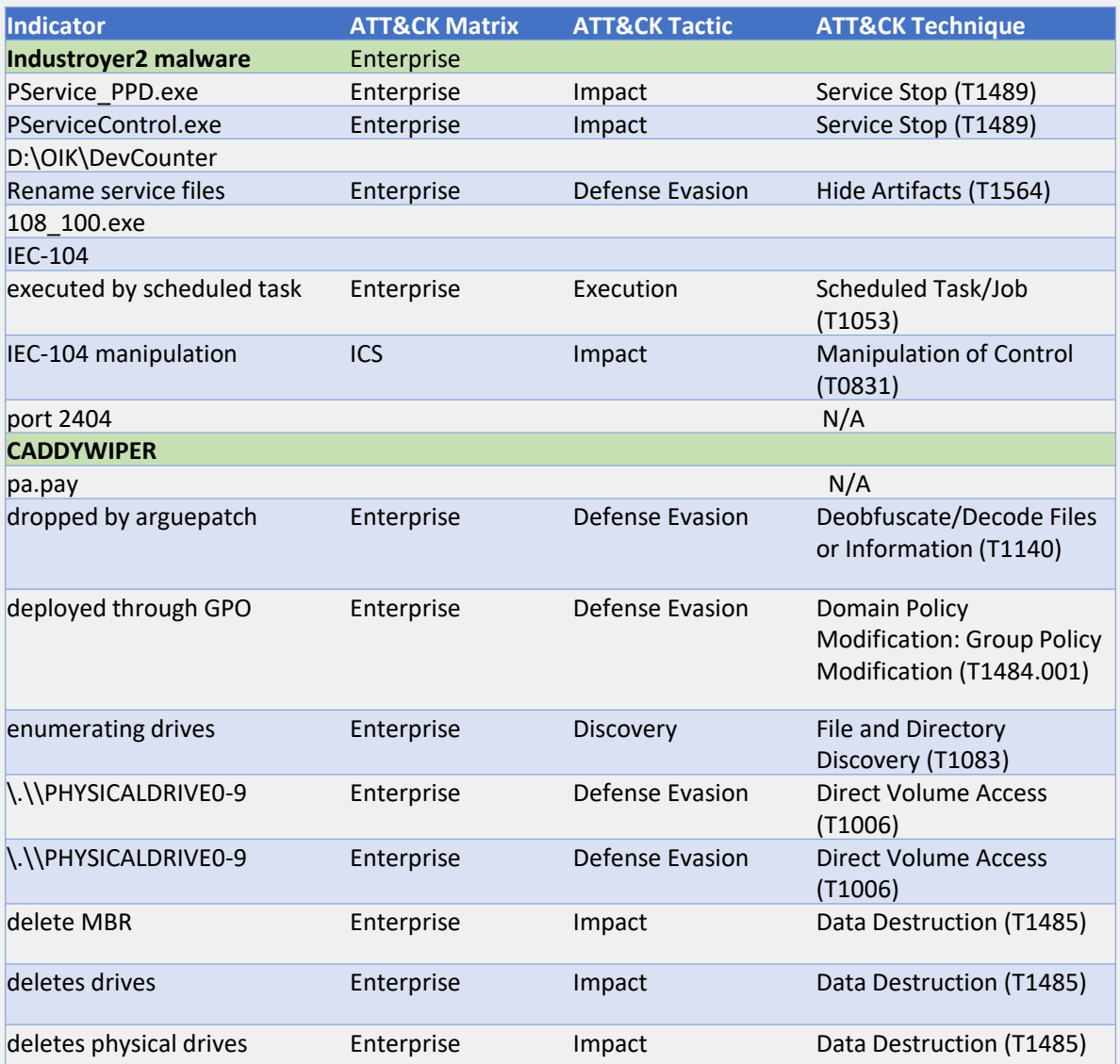

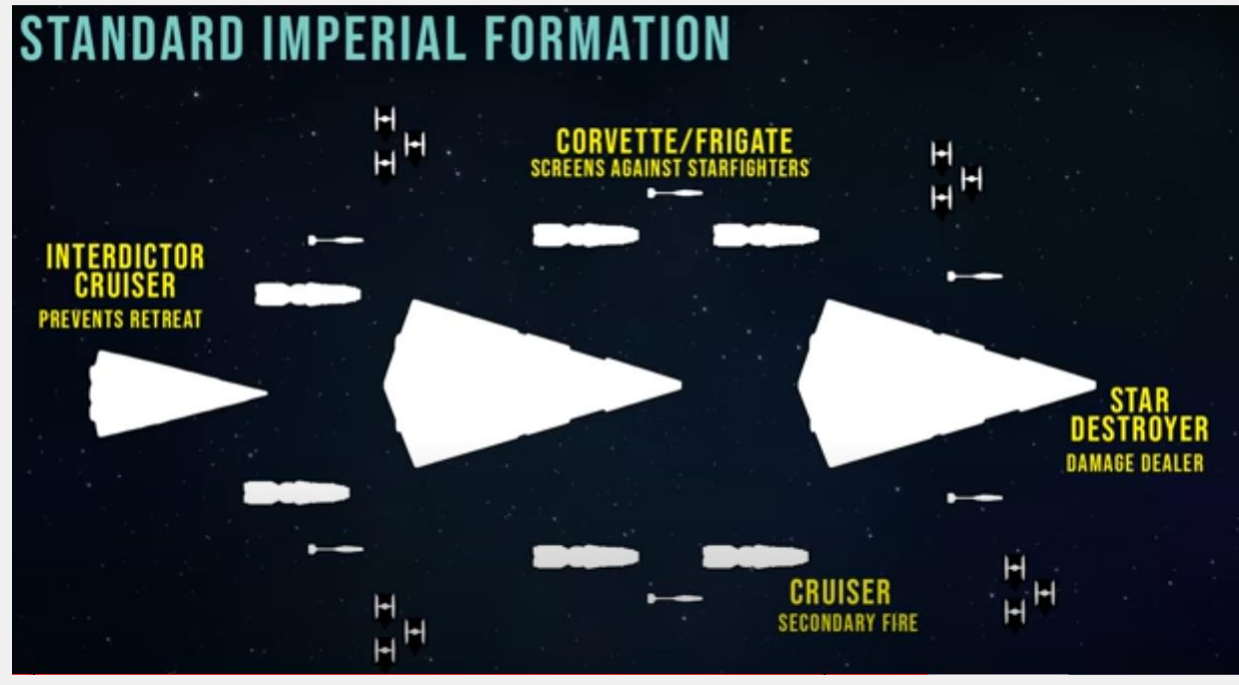

https://www.youtube.com/watch?v=p\_dqgAQw9xA

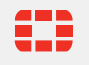

### **Mapping to ATT&CK**

 $\sim$ 

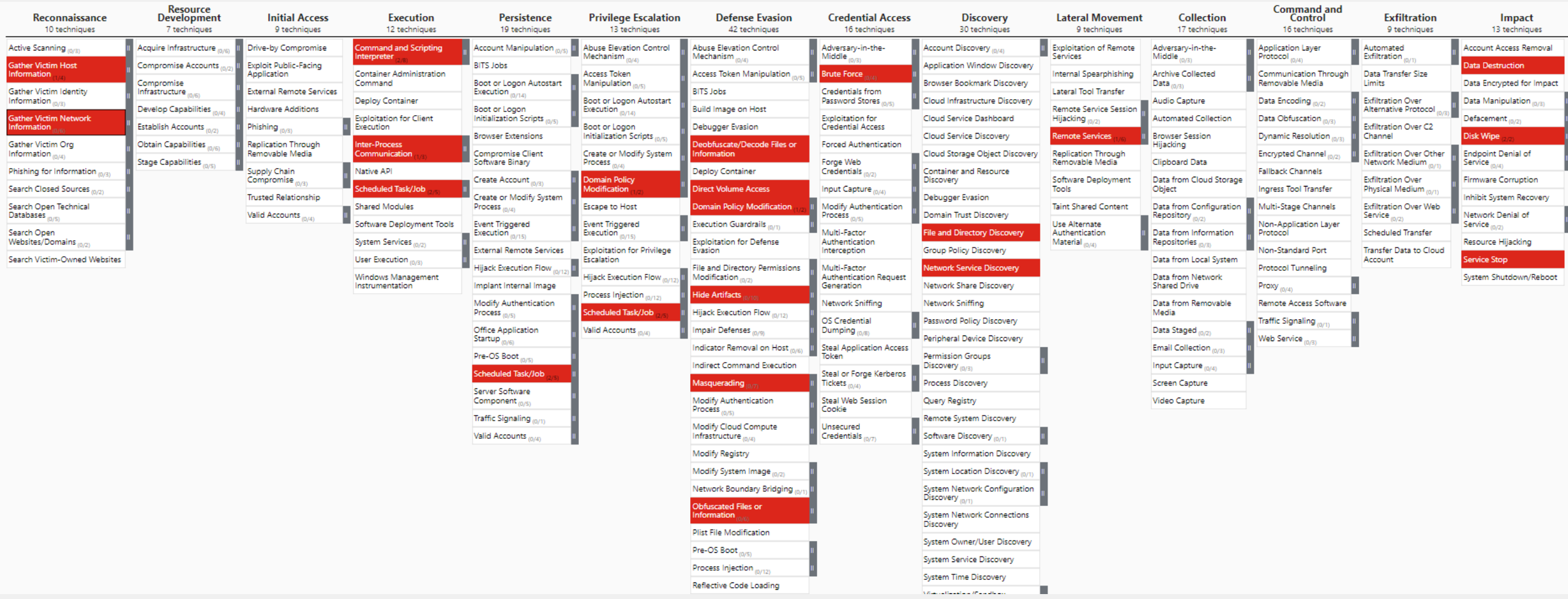

### **Creating Courses of Actions**

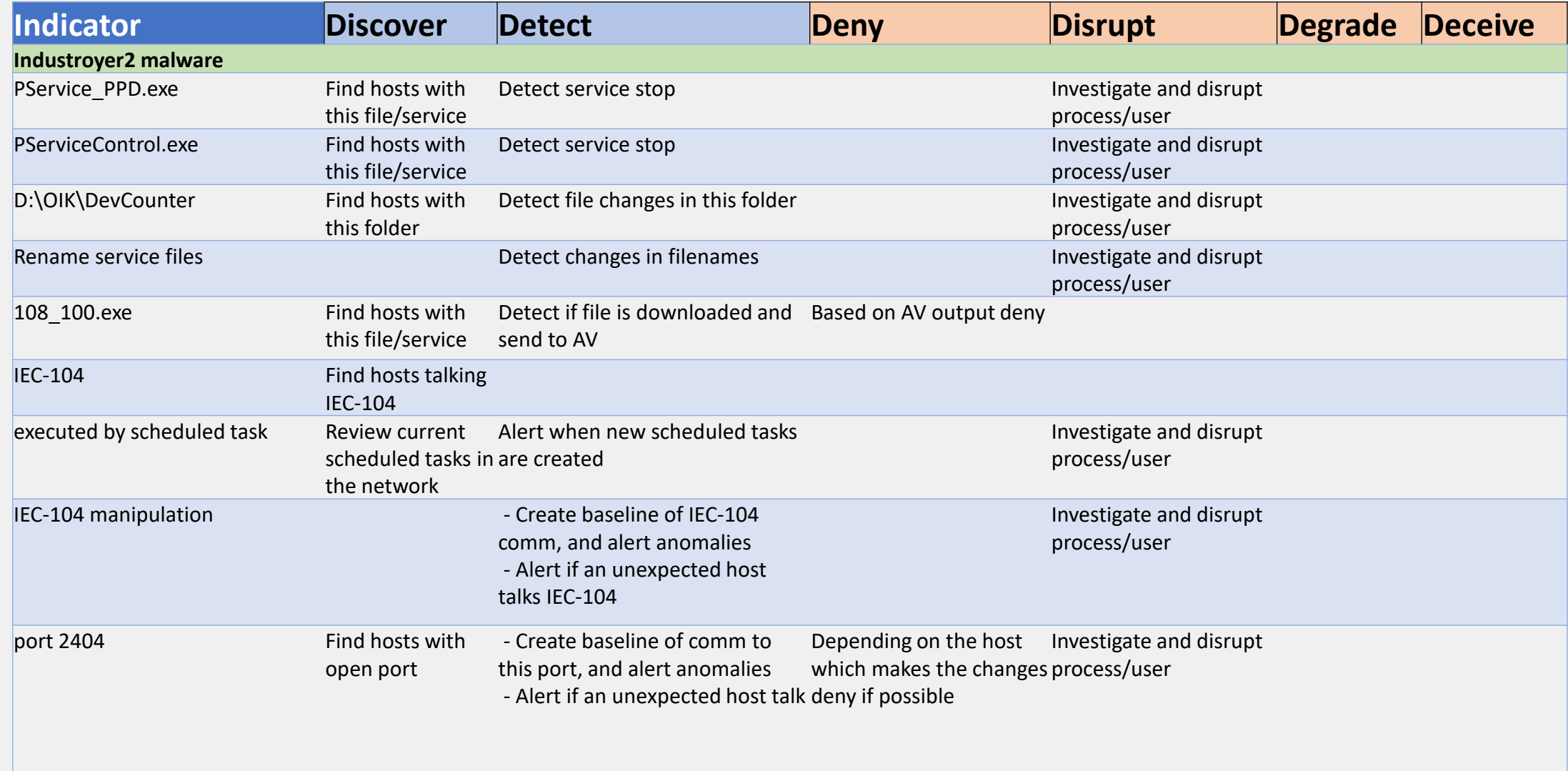

#### **Now what?**

- Great that we have an excel table nobody will ever read
- Now comes the crucial part to figure out what to do with the information we learnt
- Goal: improve our defences
- Goal: answer questions like "Are we protected against Industroyer.V2?"

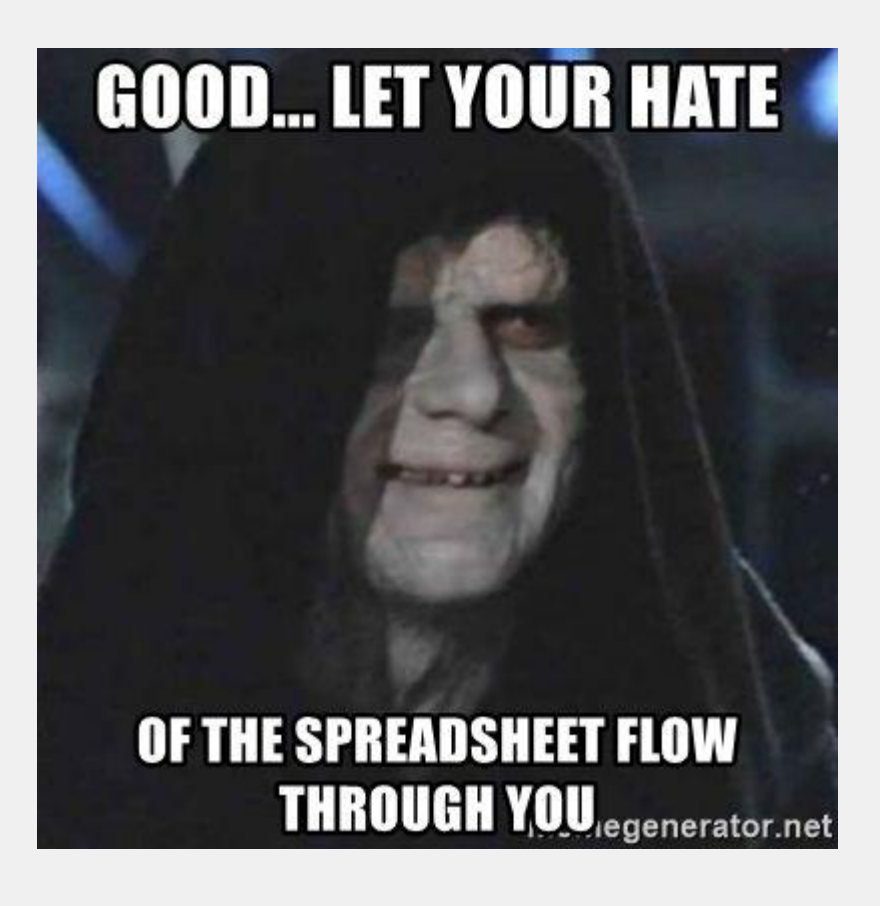

# **Know your enemy - Know yourself**

- Identify potential targets, i.e.;
	- Find hosts that have PService PPD.exe
	- Identify IEDs and hosts using IEC-104
	- Search for open TCP port 2404
- Update risk assessment and threat model
	- The risk increases for the identified targets
- Exercise

₩

- Simulate incident to see how you would react
- Create playbook
- Test our current defensive capabilities (Search your feelings)
- Improve our capabilities

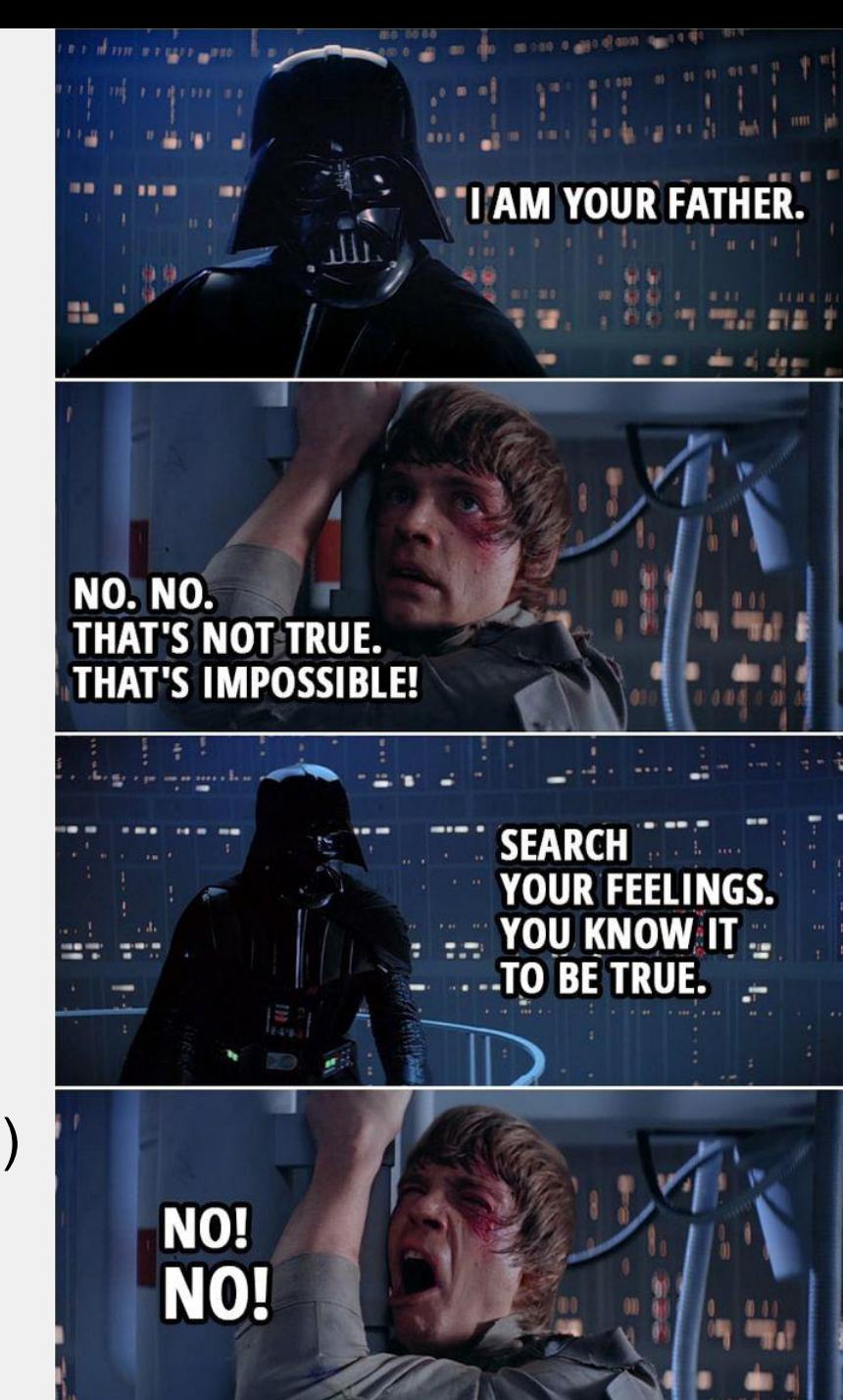

#### **Test defenses against threat actor model**

- Breach and Attack Simulation for the win
- Use the identified TTPs to see what will be detected
- Testing gives you an idea
	- where our blind spots are
	- where we should invest money and time
- There are plenty of options, i.e.:
	- Open source: Mitre's Caldera
	- Commercial: FortiTester, AttackIQ, etc..
- **Decoys** 
	- Many options to build honeypots

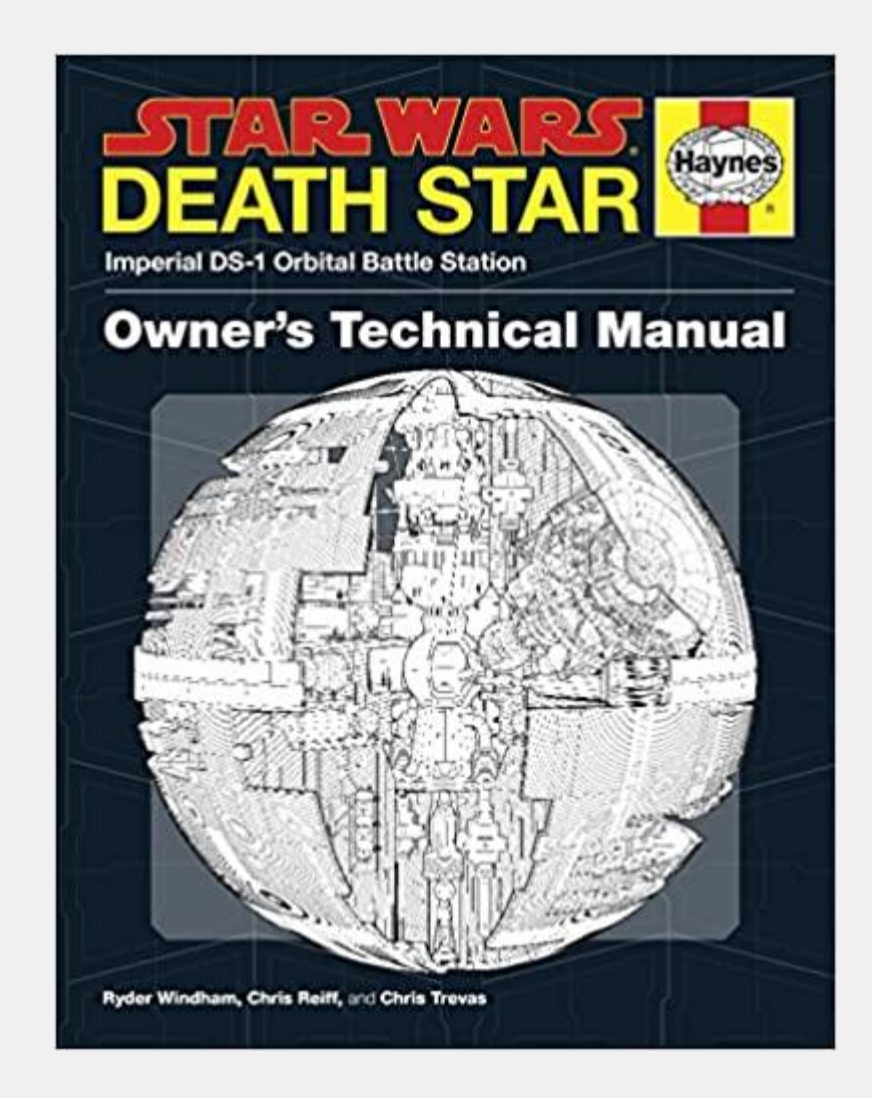

# **Threat Hunting**

- Yara rules for the four malware samples are publicly available
	- VirusTotal: Live hunt, retro hunt
	- Sandbox tools
	- EDR solutions
	- AV engines
- Event log analysis / monitoring
- Creating baseline for OT network communication
- Review scheduled tasks

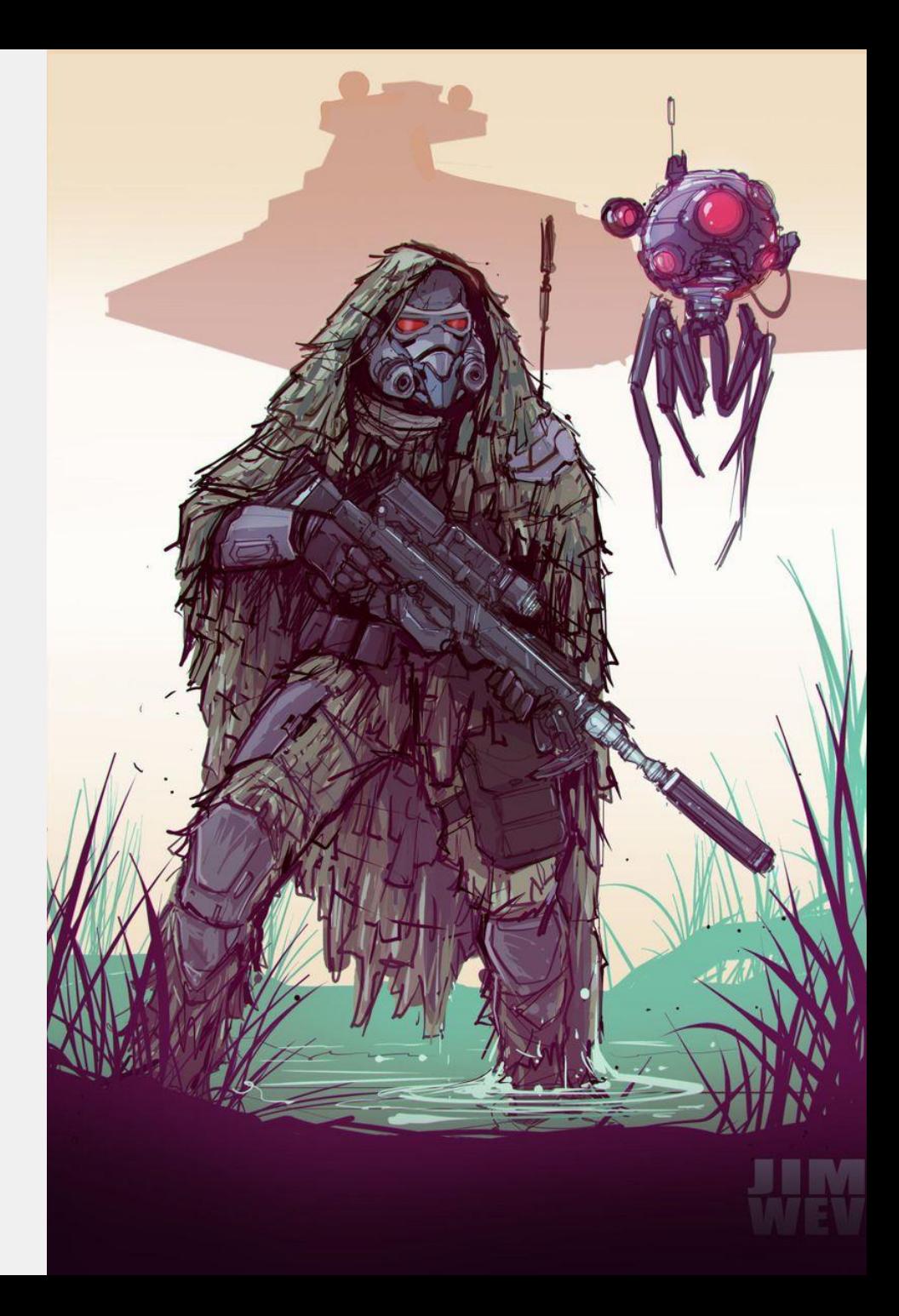

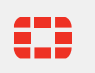

#### **Implementing defenses in security tools - Discover**

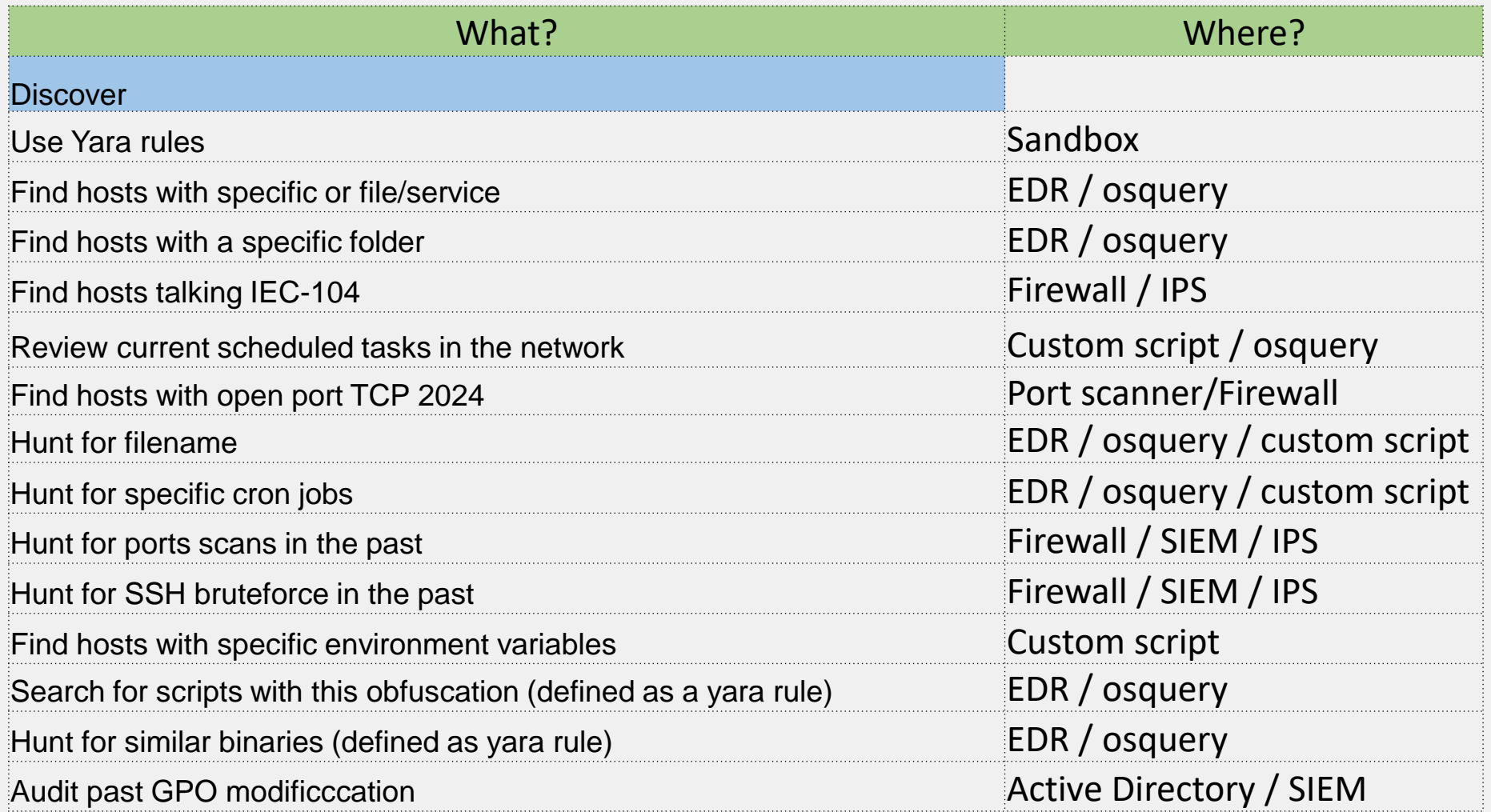

#### **Implementing defenses in security tools – Detect 1**

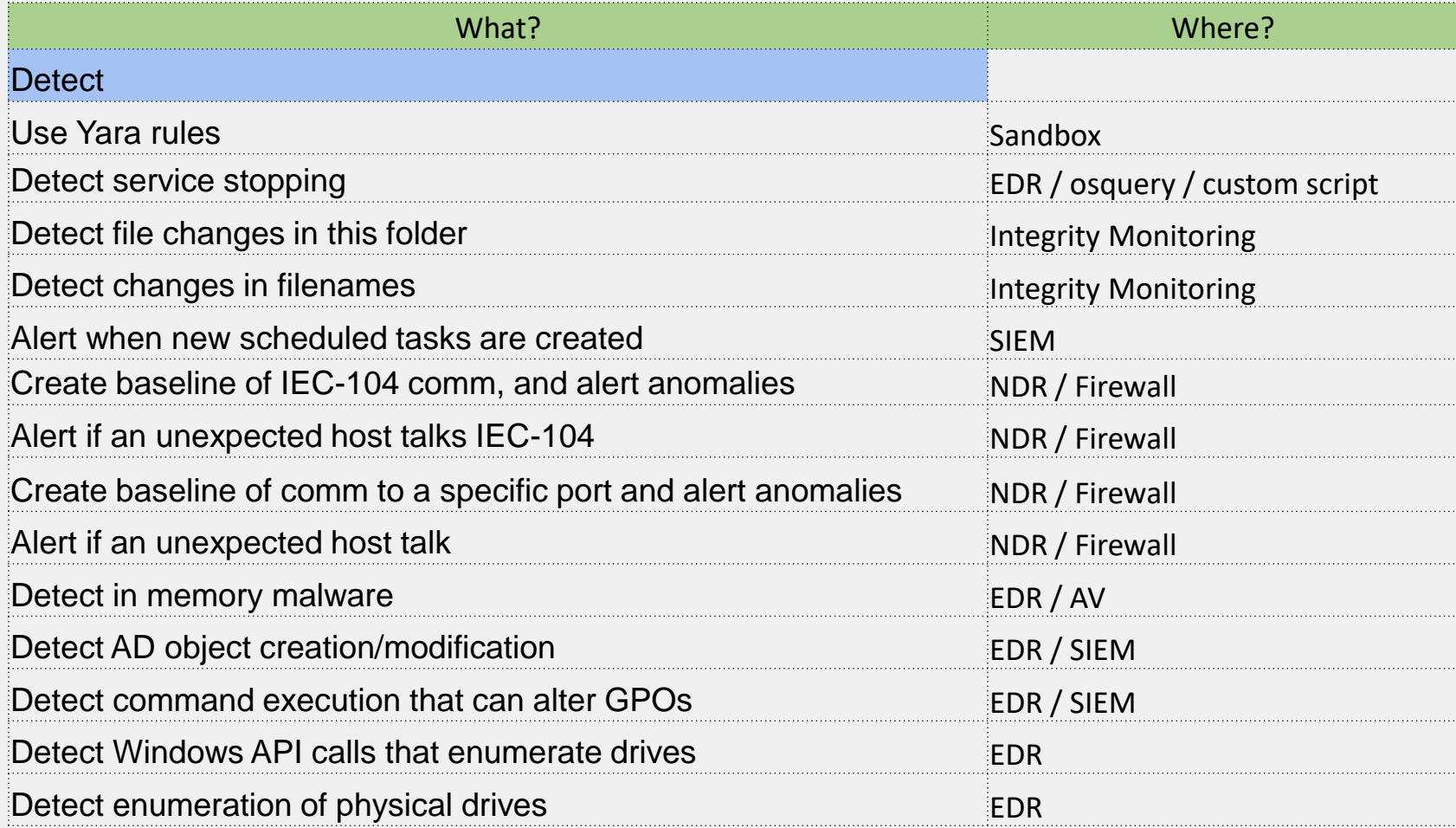

#### **Implementing defenses in security tools – Detect 2, Deny, Disrupt**

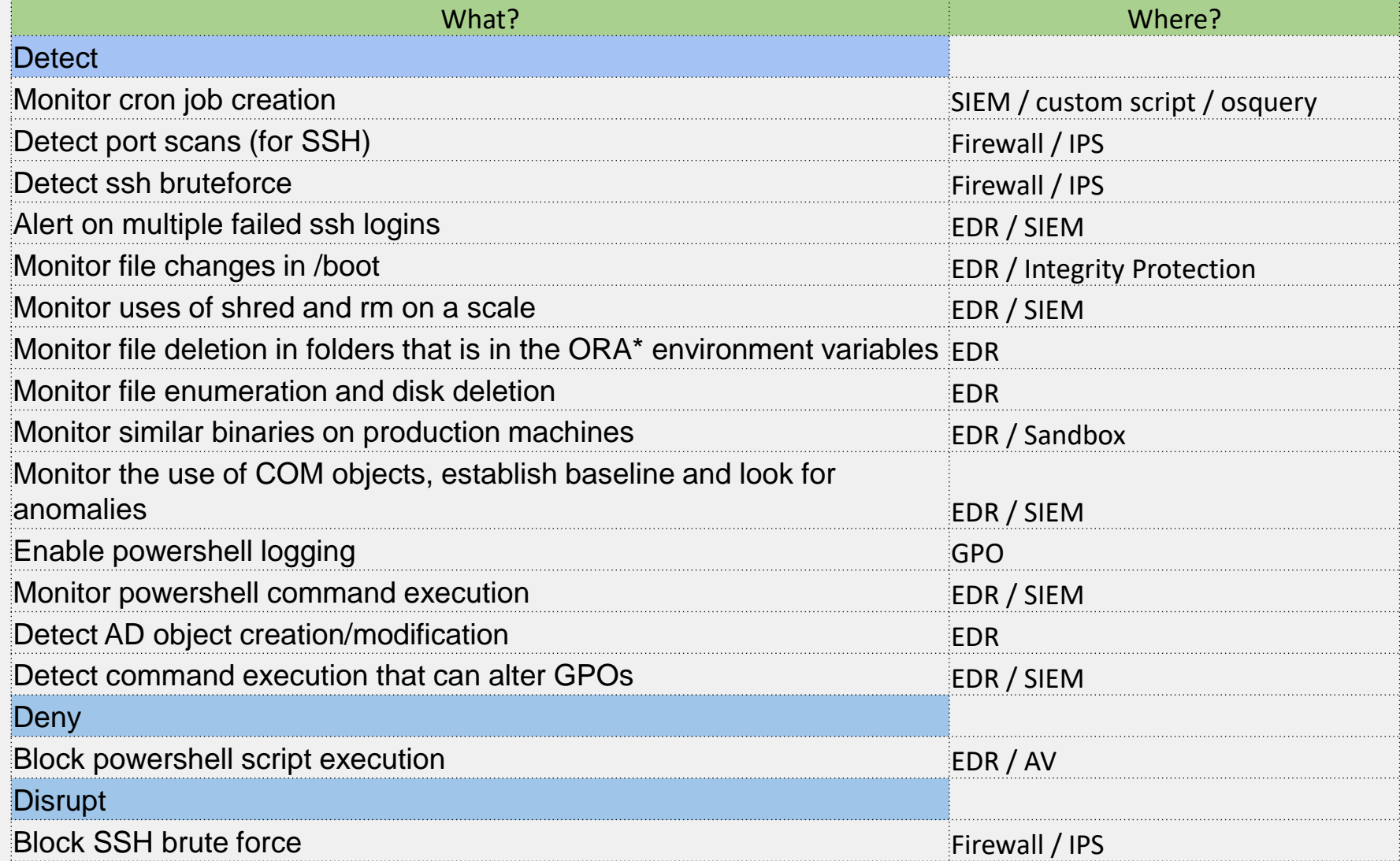

#### **Conclusion**

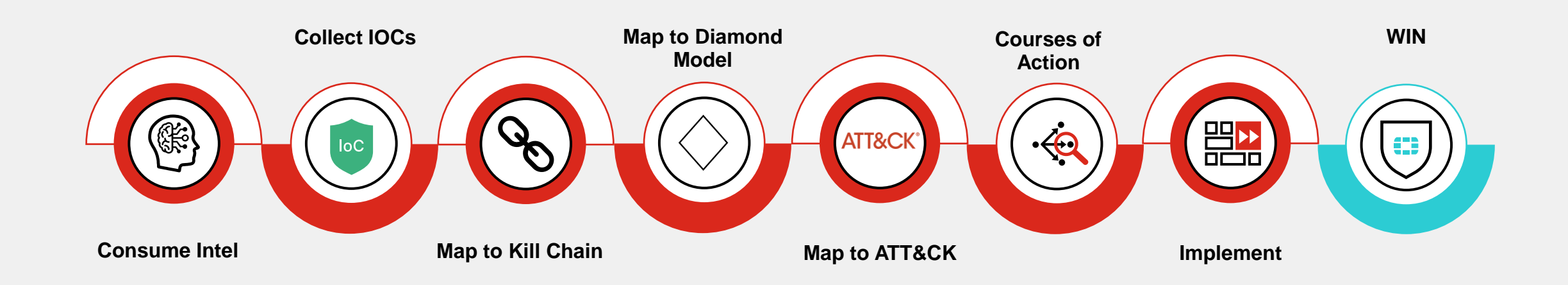

#### **Conclusion**

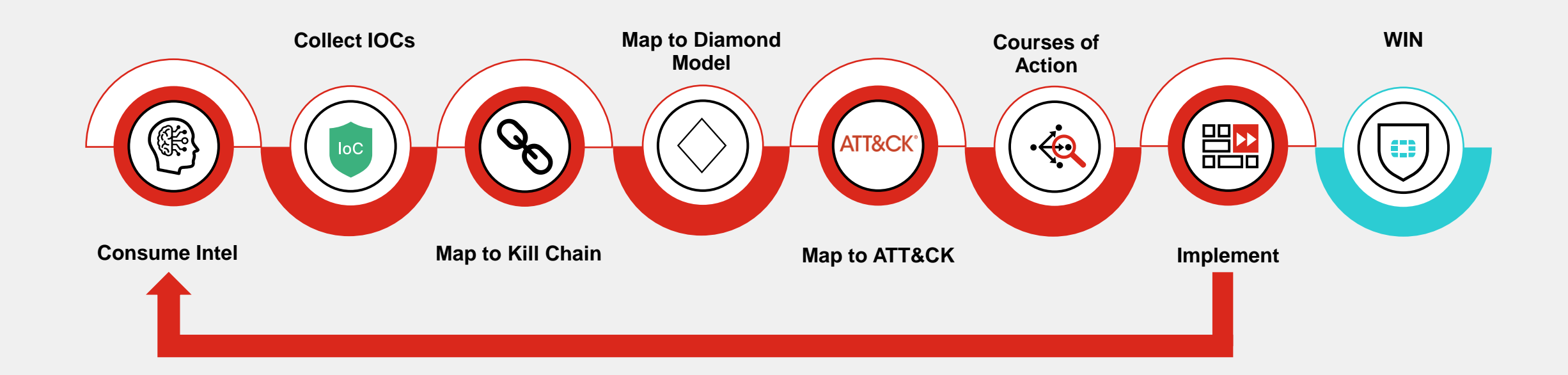

#### **Thanks and Q 'n' A**

Geri Revay Security Researcher at FortiGuard Labs

❖ Twitter: @geri\_revay

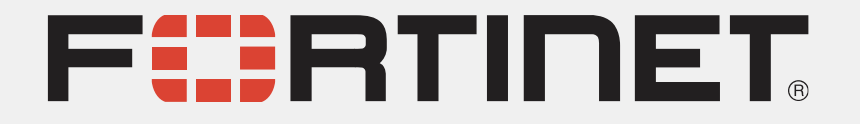